## **MOOVIT** Horario y mapa de la línea RTU-10 de autobús

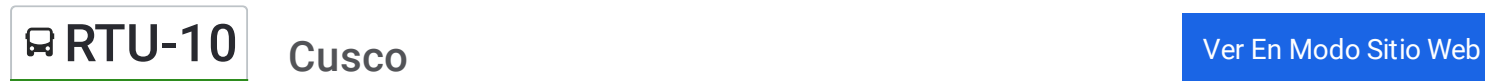

La línea RTU-10 de autobús (Cusco) tiene 2 rutas. Sus horas de operación los días laborables regulares son: (1) a Cusco: 5:00 - 22:00(2) a Santiago: 5:00 - 22:00

Usa la aplicación Moovit para encontrar la parada de la línea RTU-10 de autobús más cercana y descubre cuándo llega la próxima línea RTU-10 de autobús

## **Sentido: Cusco**

43 paradas VER [HORARIO](https://moovitapp.com/cuzco-5498/lines/RTU_10/765051/3397978/es-419?ref=2&poiType=line&customerId=4908&af_sub8=%2Findex%2Fes-419%2Fline-pdf-Cuzco-5498-1208002-765051&utm_source=line_pdf&utm_medium=organic&utm_term=Cusco) DE LA LÍNEA

Paradero Inicial

Paradero Medio

Paradero Escolar

Paradero Walka

Entrada

Grifo

Puente

**Salcantay** 

Esquina

Gradas

Puerto

Mercado De Huancaro

Didaskalio

Huancaro

Cuartel

Alas Peruanas

Electro

Entrada

Gradas

Grau

Puente Grau

**Horario de la línea RTU-10 de autobús** Cusco Horario de ruta:

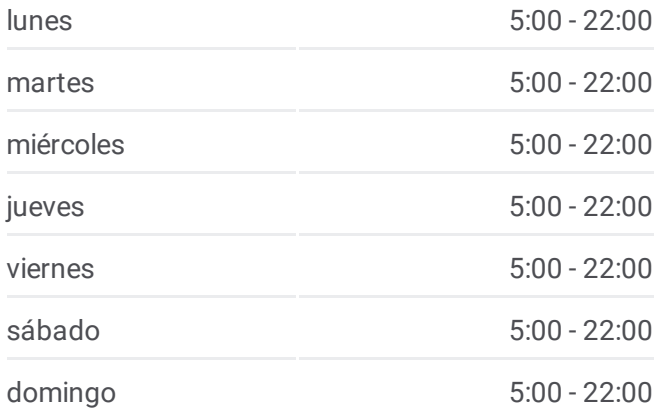

**Información de la línea RTU-10 de autobús Dirección:** Cusco **Paradas:** 43 **Duración del viaje:** 22 min **Resumen de la línea:**

Puente Grau

Tres Cruces De Oro, 562

Tecte

Matara

Humberto Luna

Correo

La Salle

Limacpampa

Huascar

Clorinda

Puputi

Rosaspata

Mariscal Gamarra

**Occhullo** 

Mirador

Lorohuachana

Estanquillo

Bombonera

Medio

Colegio

Esquina

Garcilazo

## **Sentido: Santiago**

45 paradas VER [HORARIO](https://moovitapp.com/cuzco-5498/lines/RTU_10/765051/3397977/es-419?ref=2&poiType=line&customerId=4908&af_sub8=%2Findex%2Fes-419%2Fline-pdf-Cuzco-5498-1208002-765051&utm_source=line_pdf&utm_medium=organic&utm_term=Cusco) DE LA LÍNEA

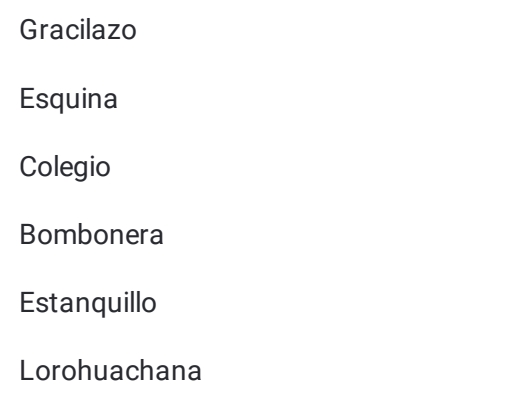

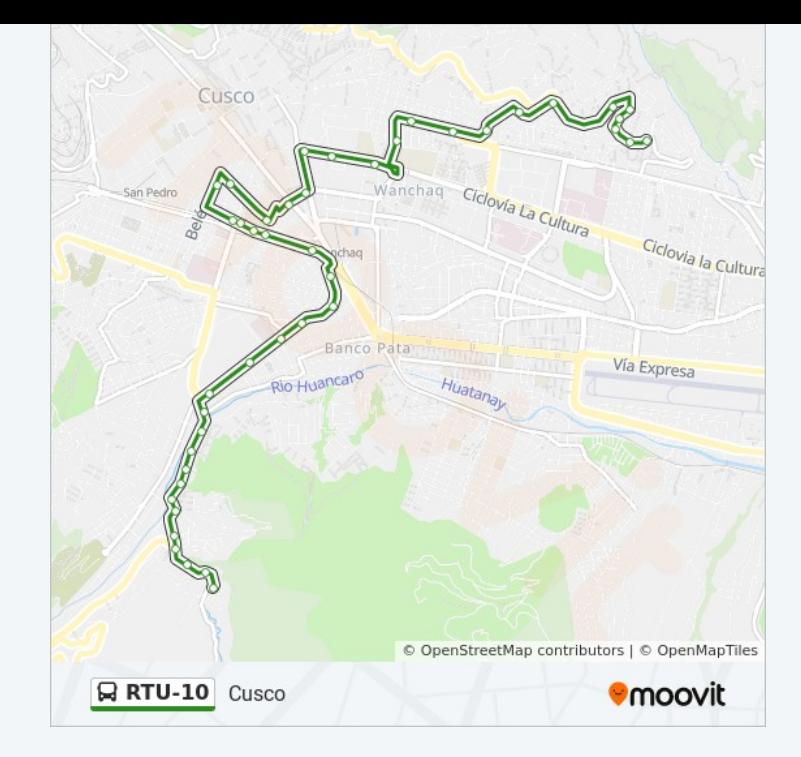

## **Horario de la línea RTU-10 de autobús** Santiago Horario de ruta:

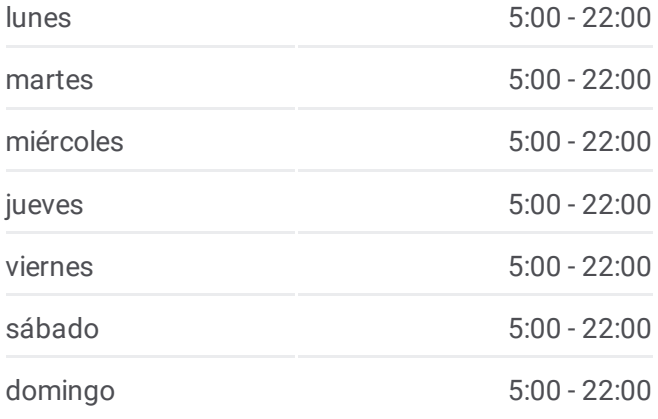

Mirador

Occhullo

Mariscal Gamarra

Mercado Rosaspata

Puputi

Clorinda Matto

Limacpampa

La Salle

Correo

Correo

Puente Rosario

Ayacucho

Matará

Calle Nueva

San Pedro

Tres Cruces De Oro, 240a

Belén

Puente Grau

Puente Grau

San Miguel

Gradas

Entrada

Electro

Alas Peruanas

Cuartel

Huancaro

Didaskalio

Mercado De Huancaro

Puerto

Gradas

Esquina

**Salcantay** 

Puente

Grifo

**Información de la línea RTU-10 de autobús Dirección:** Santiago **Paradas:** 45 **Duración del viaje:** 24 min **Resumen de la línea:**

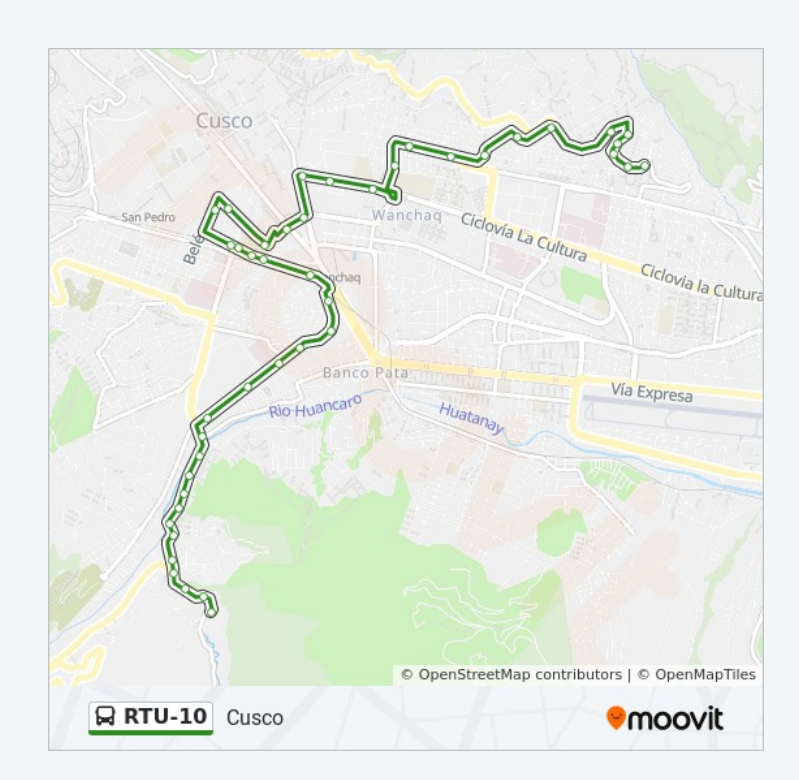

Esquina

Paradero Walka

Paradero Escolar

Paradero Medio

Paradero Finalo

Los horarios y mapas de la línea RTU-10 de autobús están disponibles en un PDF en moovitapp.com. Utiliza <u>[Moovit](https://moovitapp.com/cuzco-5498/lines/RTU_10/765051/3397978/es-419?ref=2&poiType=line&customerId=4908&af_sub8=%2Findex%2Fes-419%2Fline-pdf-Cuzco-5498-1208002-765051&utm_source=line_pdf&utm_medium=organic&utm_term=Cusco) App</u> para ver los horarios de los autobuses en vivo, el horario del tren o el horario del metro y las indicaciones paso a paso para todo el transporte público en Cuzco.

[Acerca](https://moovit.com/es/about-us-es/?utm_source=line_pdf&utm_medium=organic&utm_term=Cusco) de Moovit · [Soluciones](https://moovit.com/es/maas-solutions-es/?utm_source=line_pdf&utm_medium=organic&utm_term=Cusco) MaaS · Países [incluídos](https://moovitapp.com/index/es-419/transporte_p%C3%BAblico-countries?utm_source=line_pdf&utm_medium=organic&utm_term=Cusco) · [Comunidad](https://editor.moovitapp.com/web/community?campaign=line_pdf&utm_source=line_pdf&utm_medium=organic&utm_term=Cusco&lang=es) de Mooviters

© 2023 Moovit - Todos los derechos reservados

**Mira los tiempos de llegada en tiempo real**

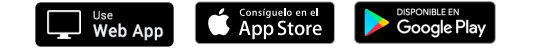